# Index

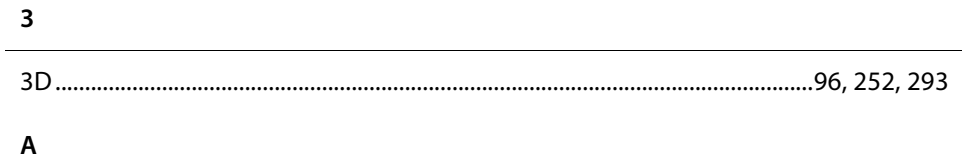

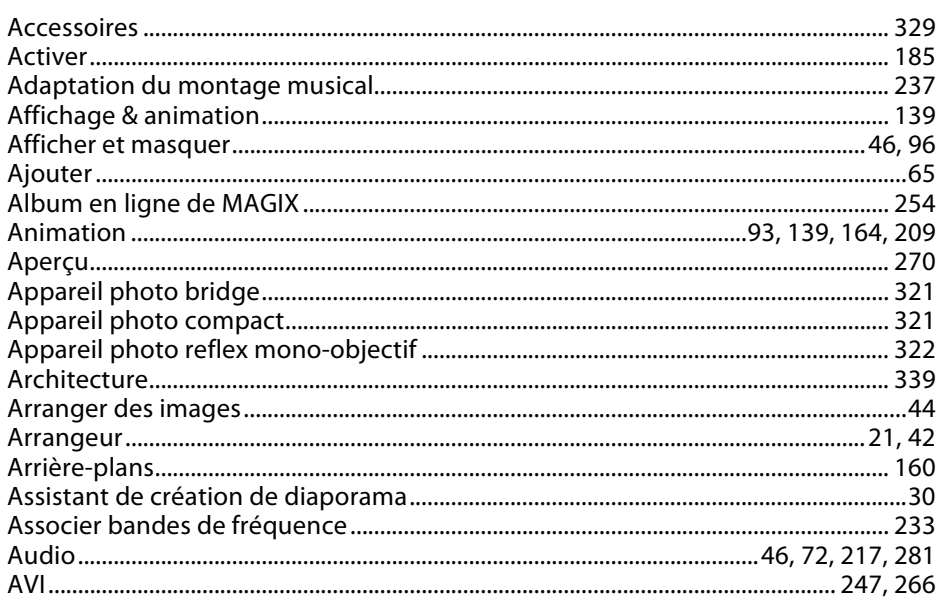

## $\, {\bf B} \,$

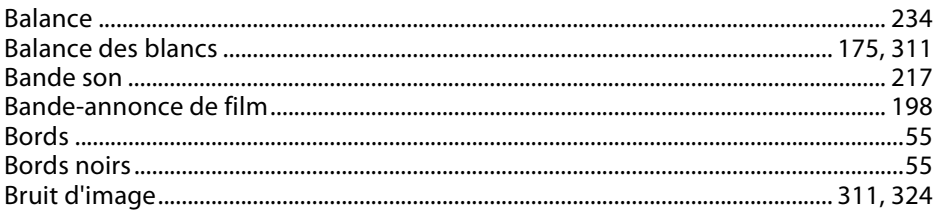

# $\mathsf C$

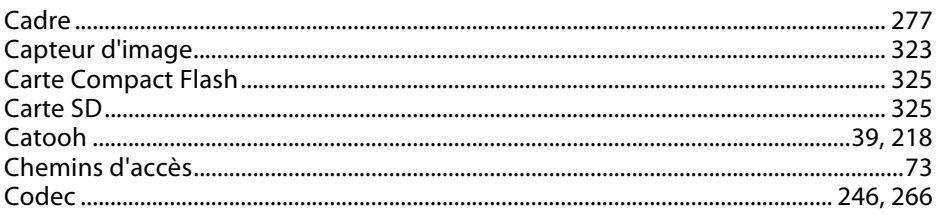

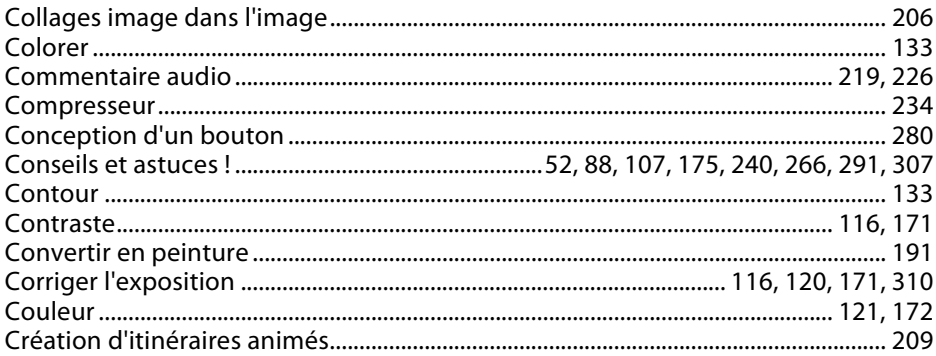

## $\mathsf D$

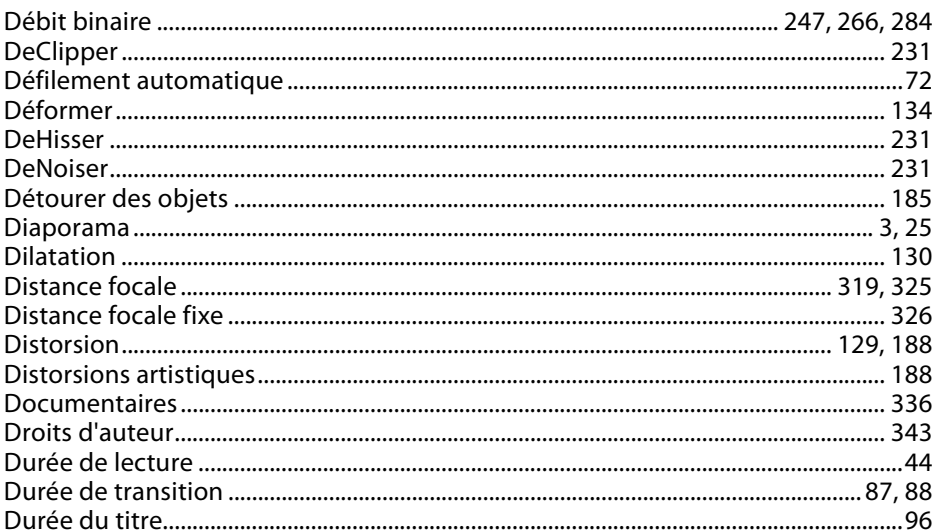

## $\mathsf{E}% _{0}\left( \mathsf{E}\right)$

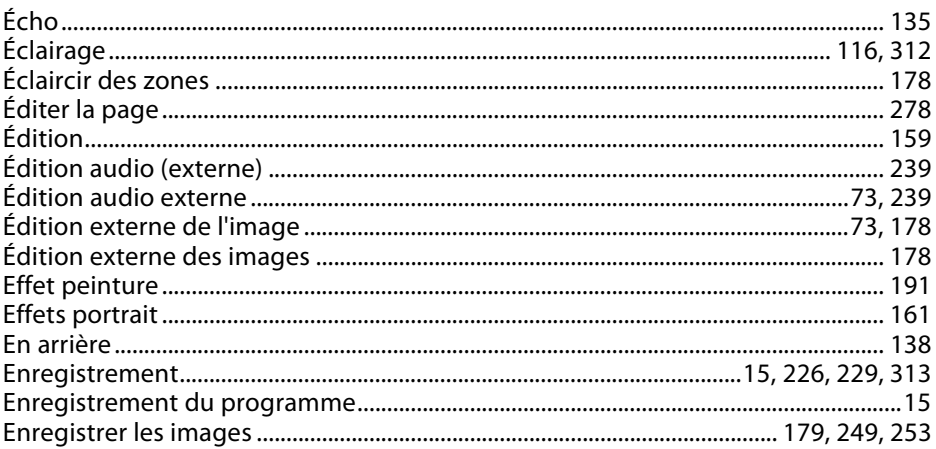

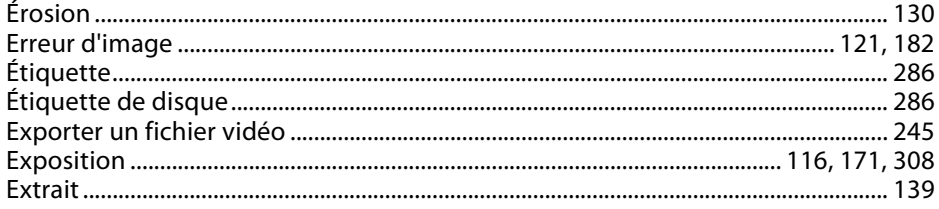

## $\mathsf F$

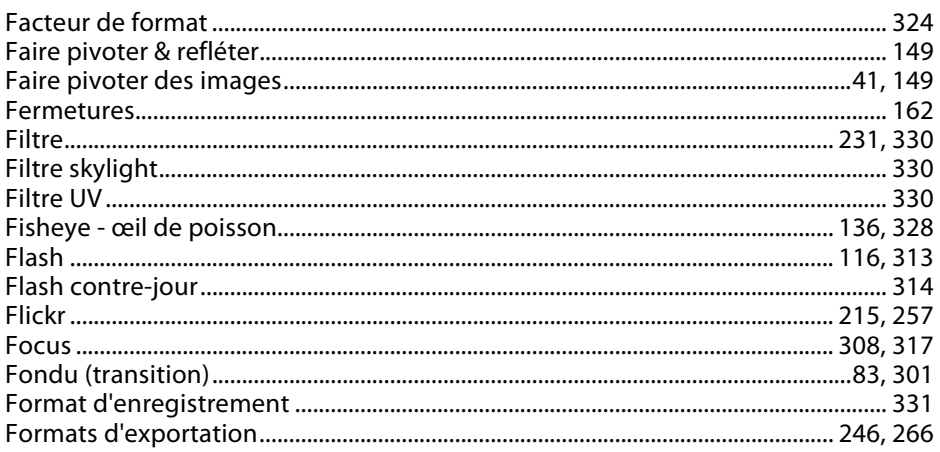

# G

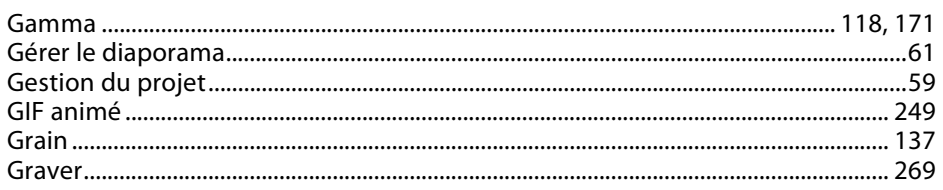

## $\mathbf I$

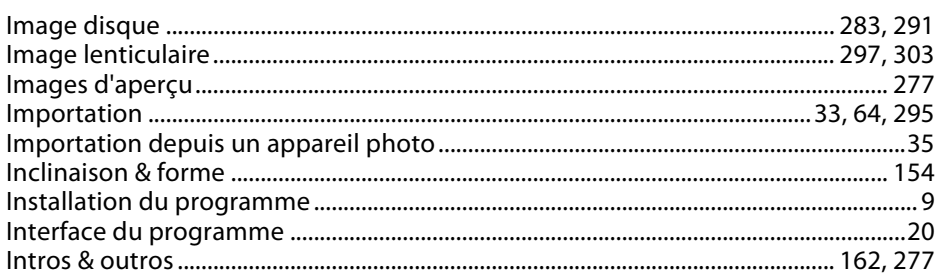

## $\mathsf J$

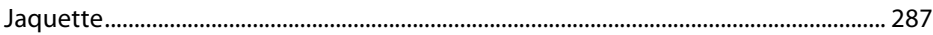

## $\mathsf K$

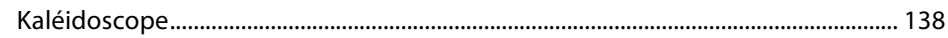

# $\mathsf L$

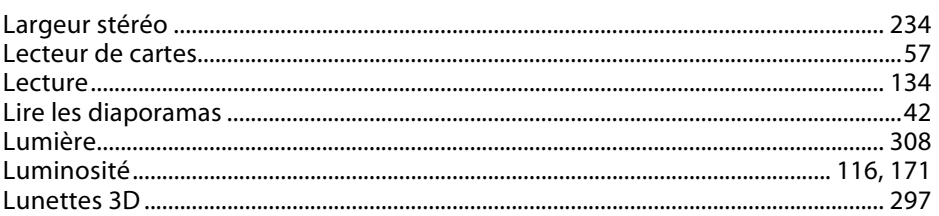

#### M

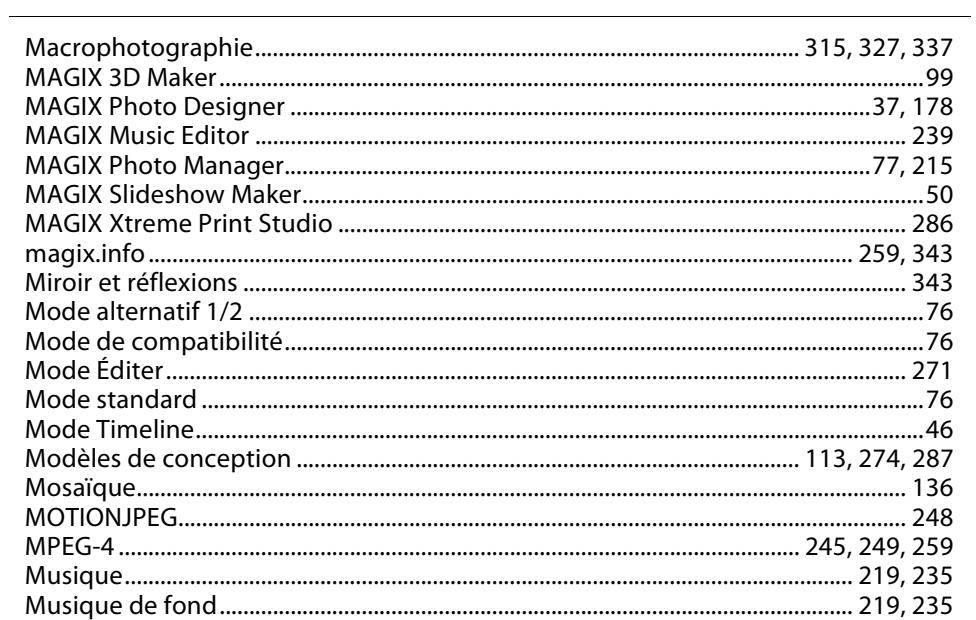

## $\mathsf{N}$

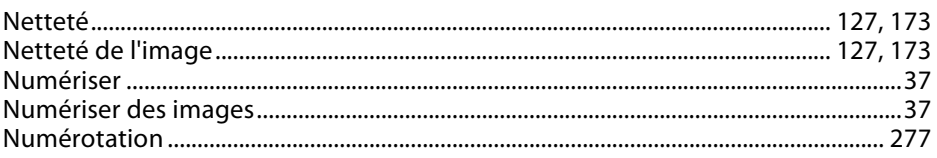

## $\mathbf{o}$

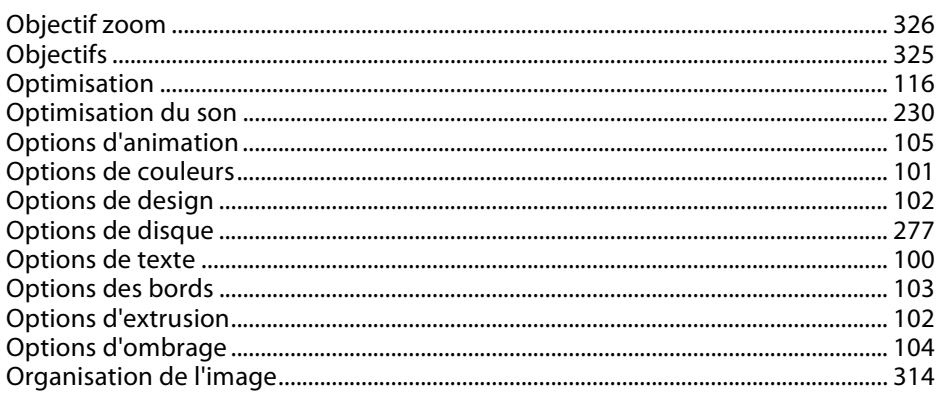

## $\boldsymbol{\mathsf{P}}$

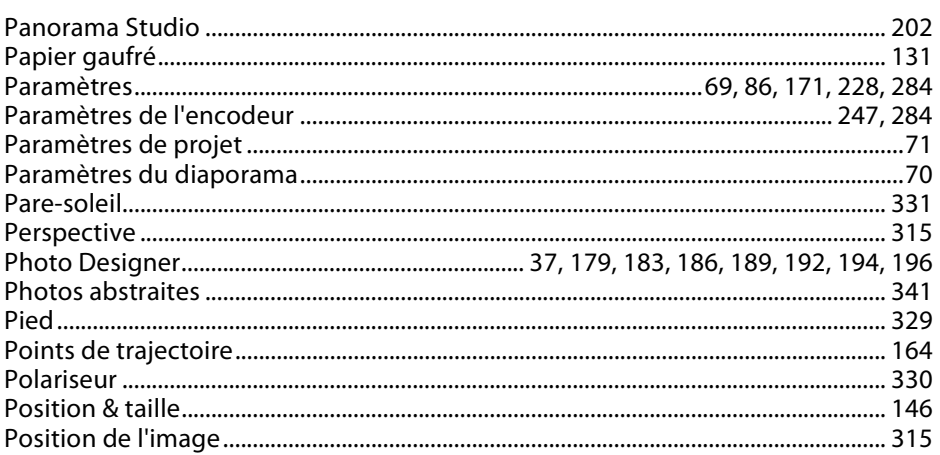

# $\overline{\mathsf{Q}}$

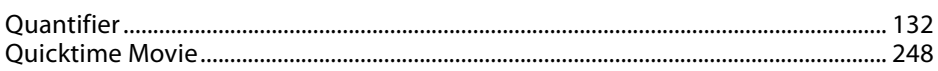

## $\boldsymbol{\mathsf{R}}$

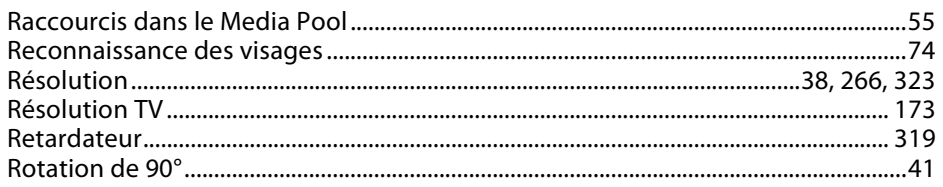

# $\mathsf{S}$

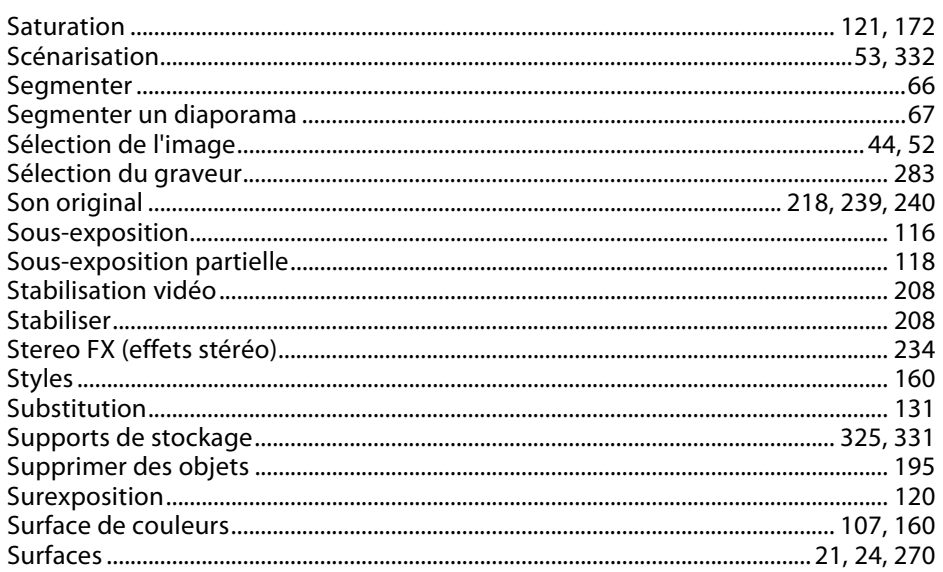

## $\mathsf T$

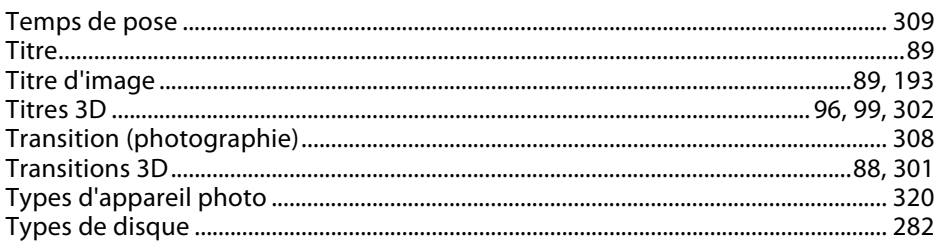

# $\pmb{\mathsf{V}}$

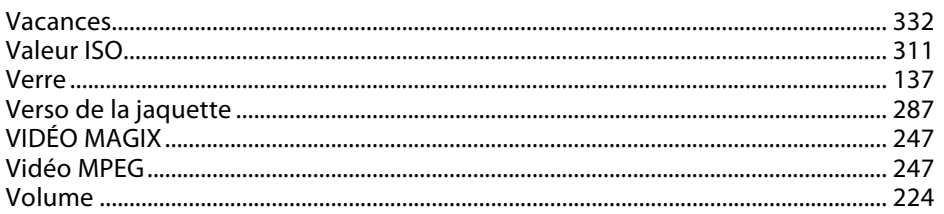

### W

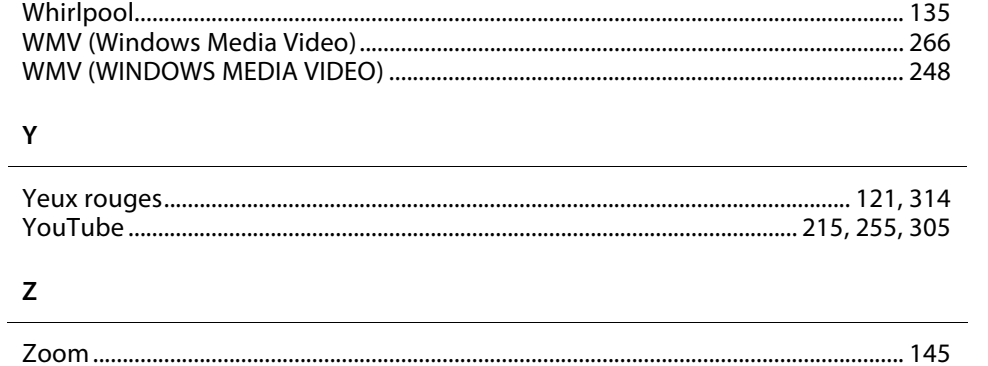